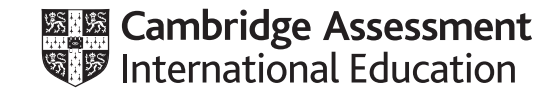

# **Cambridge IGCSE™**

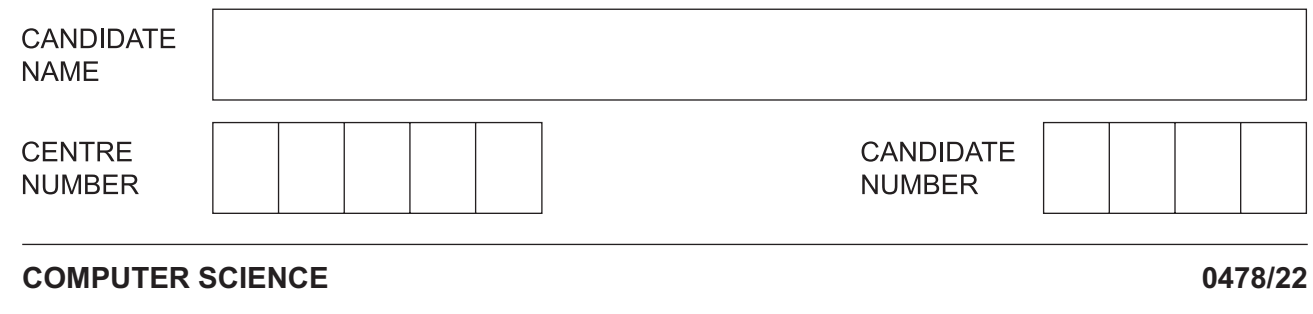

Paper 2 Problem-solving and Programming **Container and Programming October/November 2022** 

**1 hour 45 minutes**

You must answer on the question paper.

No additional materials are needed.

#### **INSTRUCTIONS**

- Answer **all** questions.
- **Do not attempt Tasks 1, 2 and 3** in the copy of the pre-release material on page 2; these are for information only.
- Use a black or dark blue pen. You may use an HB pencil for any diagrams or graphs.
- Write your name, centre number and candidate number in the boxes at the top of the page.
- Write your answer to each question in the space provided.
- Do **not** use an erasable pen or correction fluid.
- Do **not** write on any bar codes.
- Calculators must **not** be used in this paper.

#### **INFORMATION**

- The total mark for this paper is 50.
- The number of marks for each question or part question is shown in brackets  $[ ]$ .
- No marks will be awarded for using brand names of software packages or hardware.

This document has **16** pages. Any blank pages are indicated.

## **Section A**

## **You are advised to spend no longer than 40 minutes answering this section.**

## **Here is a copy of the pre-release material.**

**DO NOT** attempt Tasks 1, 2 and 3 now.

Use the pre-release material and your experience from attempting the following tasks before the examination to answer Question 1.

## **Pre-release Material**

An organisation has a visitor car park with 20 car parking spaces numbered 1 to 20. Car park spaces can be booked by visitors up to two weeks before the date they are needed, as long as a space is available. Visitors request a car parking space by stating the day in the two-week period in which it is required. They give the licence number of the car to be parked and their name. The next available space, beginning at space 1, is allocated and the given data and booking are stored. A system is required to record the car park bookings.

Write and test a program or programs for the visitor car park booking system to work for a static period of two weeks:

- Your program or programs must include appropriate prompts for the entry of data. Data must be validated on entry.
- All outputs, including error messages, need to be set out clearly and understandably.
- All variables, constants and other identifiers must have meaningful names.

You will need to complete these **three** tasks. Each task must be fully tested.

## **Task 1** – setting up the booking system

Set up suitable data structures to store the car licence numbers and names of visitors who have booked car parking spaces. The data structures should have sufficient capacity to store data for each of the 20 parking spaces for a static period of two weeks. Allow a visitor to request a parking space on any day within the two-week period by entering a number between 1 and 14, inclusive. The system will check that there are spaces available on the day requested, and if so, will ask the visitor to enter their name and car licence number. This data will be stored in the data structures representing the first available parking space for the day requested. The visitor will be told the number of their parking space.

At the end of the two-week period, allow all of the data to be deleted ready for the next two-week period.

#### **Task 2** – adding accessible parking spaces

The visitor car park booking system is to be re-designed to offer accessible parking. Spaces 1 to 5 are named accessible spaces. Spaces 6 to 20 are named general spaces.

Extend your program in **Task 1** so that:

- when a visitor requests a parking space, they are additionally asked if they need an accessible space
	- if so, they are allocated the first available space beginning at space 1 and finishing at space 20
	- if **not**, they are allocated the first available space beginning at space 20 and finishing at space 6.

The system must work so that visitors requiring accessible parking may be allocated any of the 20 spaces, but visitors who do **not** need accessible parking may only be allocated general spaces.

**Task 3** – working out car park usage statistics

Extend the program to enable the following statistics to be counted and output on request:

- The number of accessible spaces used on any of the 14 days.
- The number of general spaces used on any of the 14 days.
- The total number of spaces used on any of the 14 days.
- The number of accessible spaces used in the whole 14-day period.
- The number of general spaces used in the whole 14-day period.
- The total number of spaces used in the whole 14-day period.

 $[2]$ 

- 1 All variables, constants and other identifiers must have meaningful names.
	- Identify one constant you could have used for Task 1 and state its value.  $(a)$   $(i)$

(ii) Identify one array you could have used in Task 1 and describe its use.

 $\lceil 2 \rceil$ 

(b) Describe how your program could validate the input for the day number within the two-week period to make sure an appropriate value is entered (part of Task 1).

You must include programming statements as part of your answer.

(c) Write an algorithm to show how your program allocates a parking space if the visitor requires accessible parking (part of Task 2), including all relevant input and output, using pseudocode, programming statements or a flowchart.

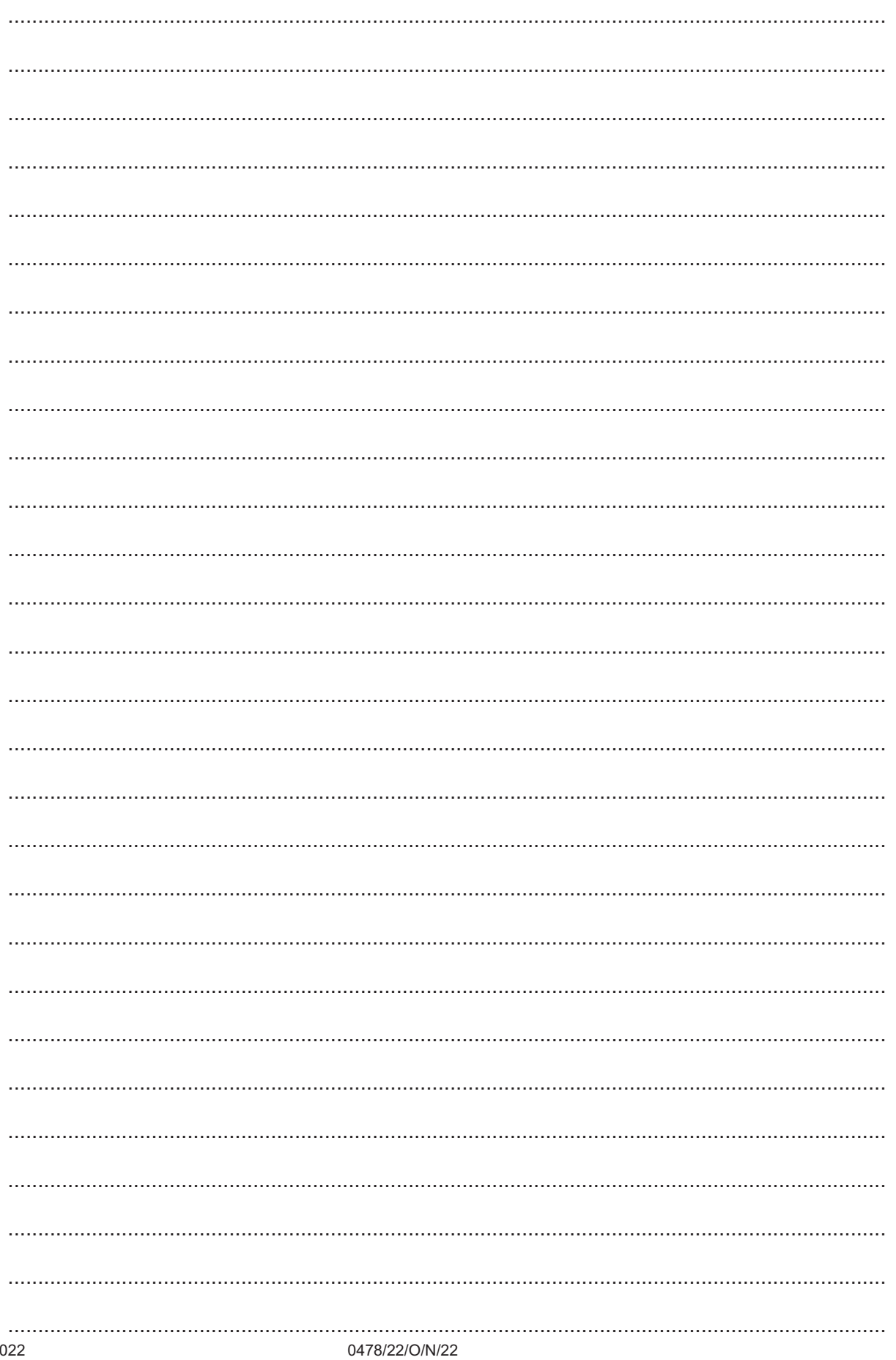

 $\overline{\mathbf{5}}$ 

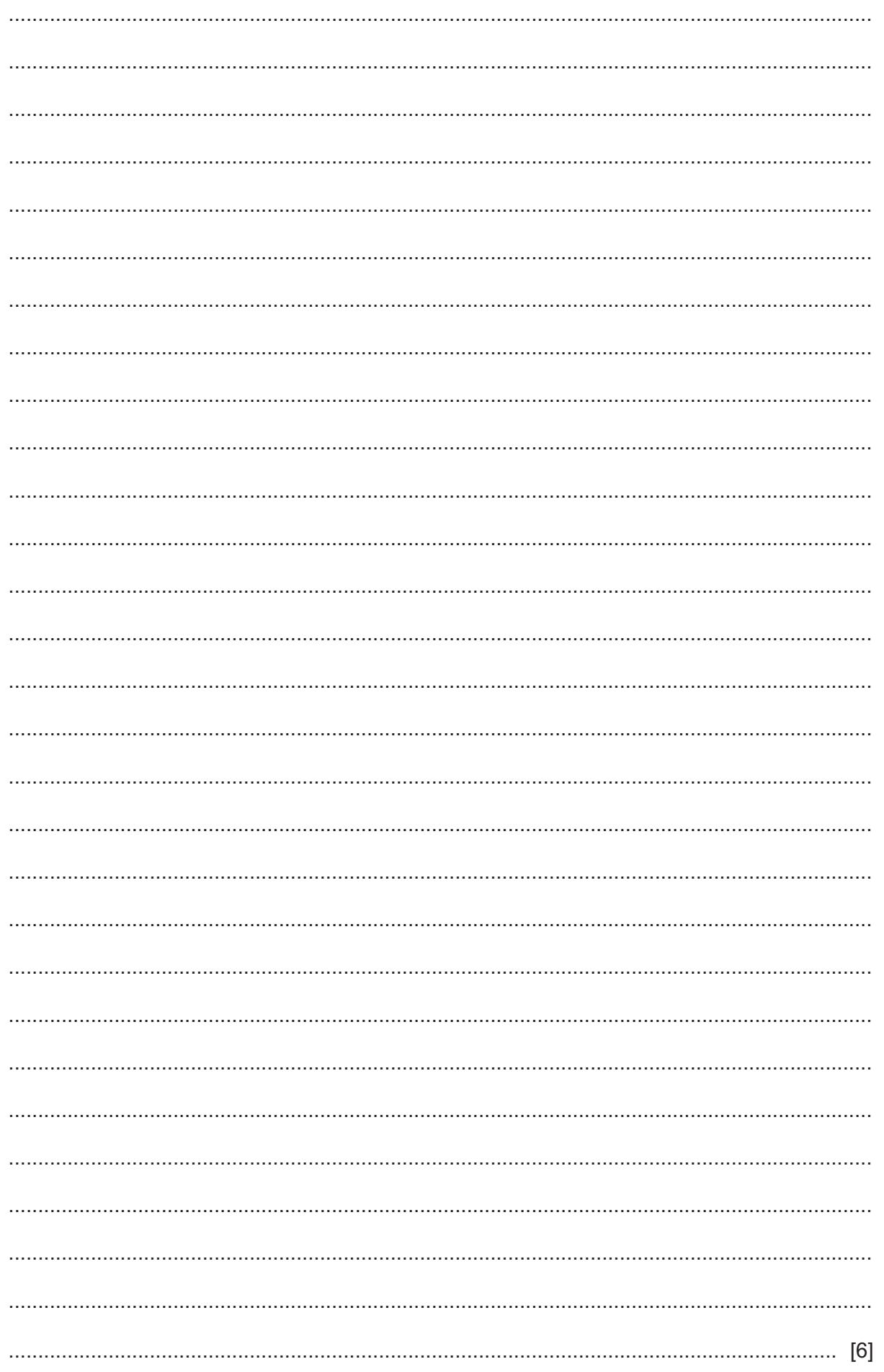

(d) Explain how your program in Task 2 could be altered so that bookings can be made for any time over a four-week period instead of the current two-week period. Any programming statements used in your answer must be fully explained.

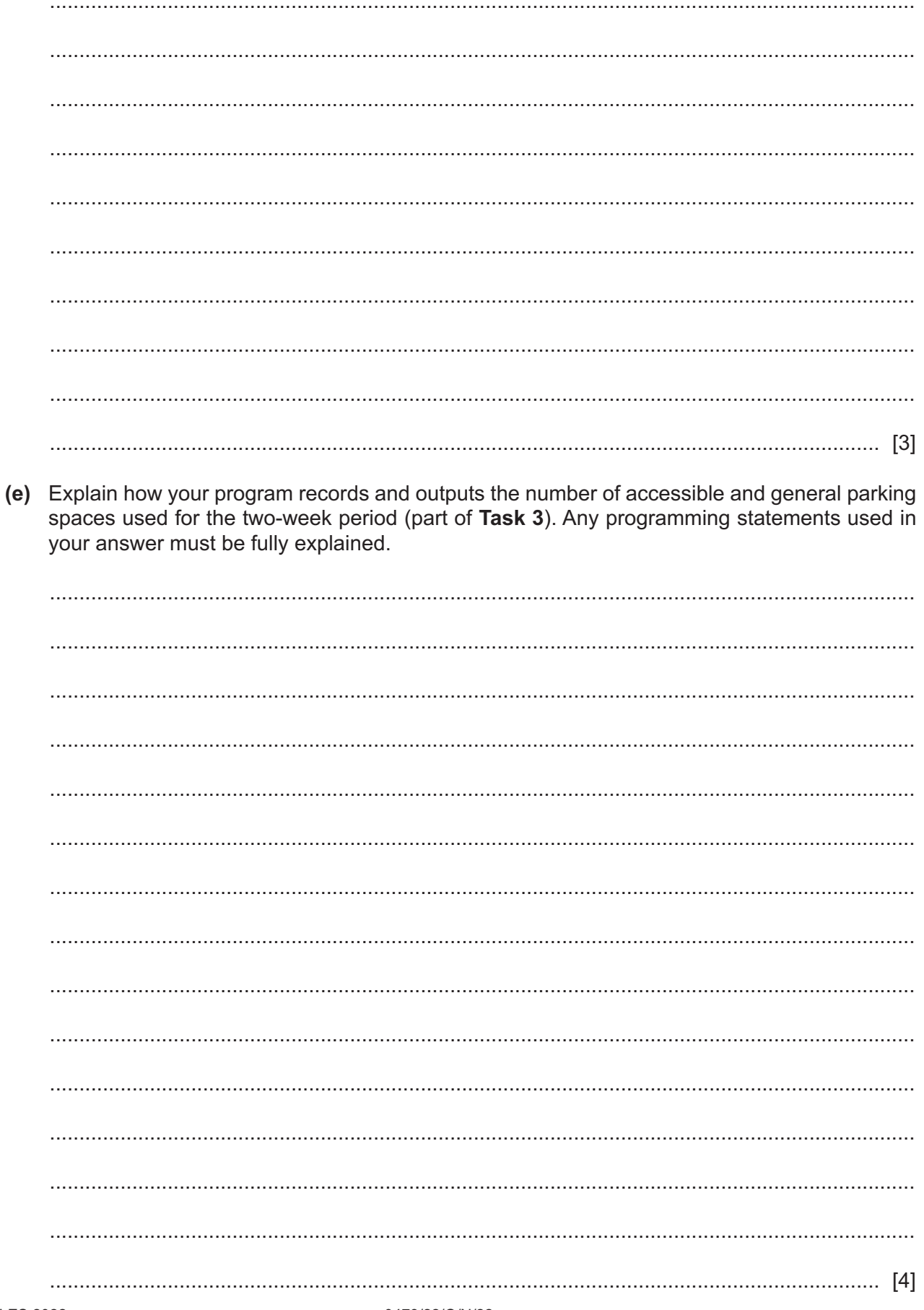

## **Section B**

 $\overline{2}$ Draw a line to connect each programming concept to the most appropriate description.

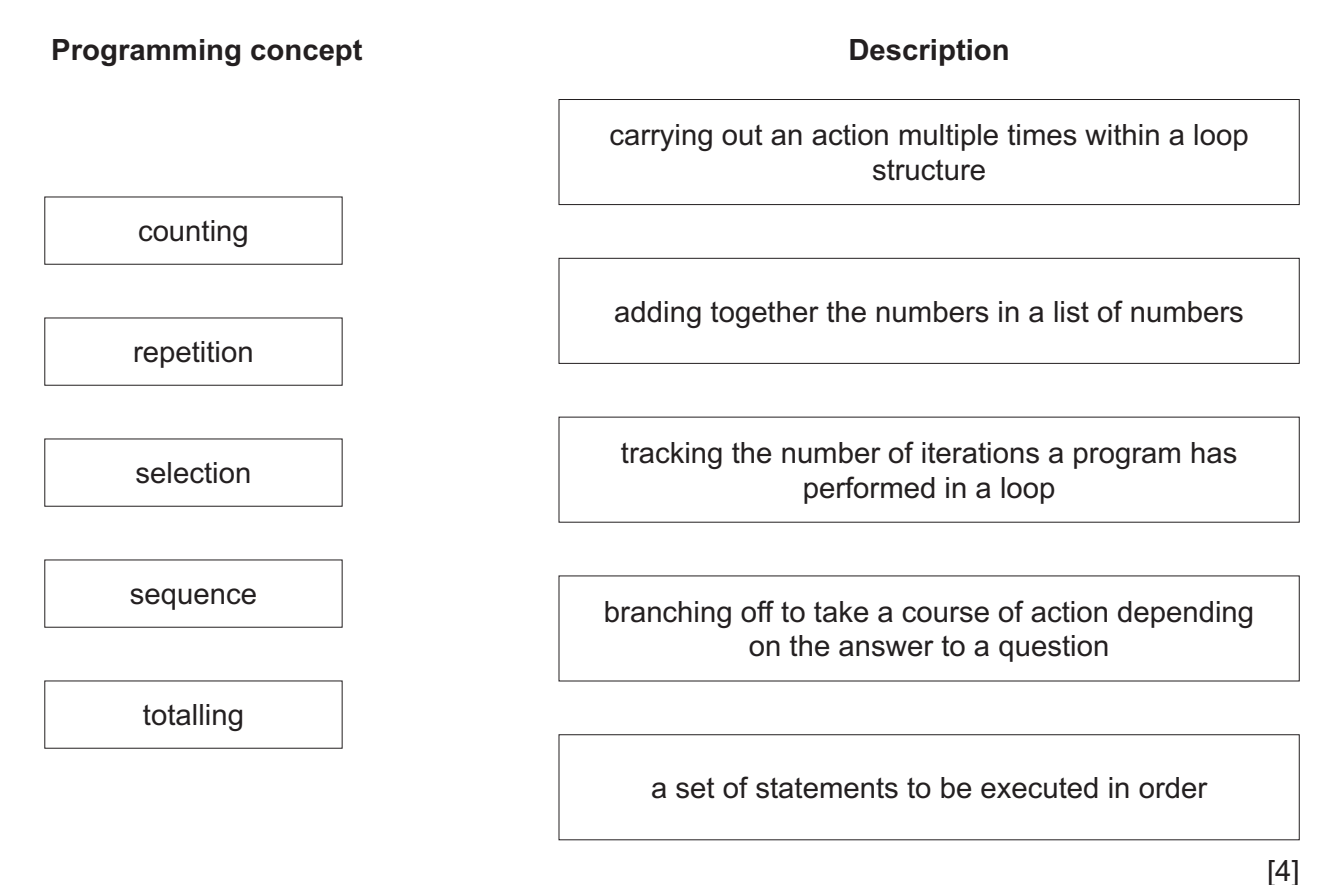

 $\overline{3}$ Describe the use of verification on input of data when entering a list of items in stock into a database. Explain why verification is necessary.

 $\boldsymbol{4}$ Describe one type of test data that must be used to test if a program accepts valid input data. 

[Turn over

- **8**
- **5** This pseudocode should allow 500 marks to be entered into the algorithm. If the mark is 80 or greater it is stored in an array for higher marks. If the mark is less than 80, but greater than or equal to 50 it is stored in an array for middle marks. The remaining marks are stored in an array for lower marks. The results from the algorithm are displayed at the end.

```
01 HighList \leftarrow 0
02 MidList \leftarrow 0
03 LowList \leftarrow 0
04 MarksEntry \leftarrow 0
05 REPEAT 
06 INPUT Mark<br>07 IF Mark >=
07 IF Mark >= 80<br>08 THEN
         THEN
09 Higher[HighList] \leftarrow MarksEntry<br>10 HighList \leftarrow HighList + 1
10 \qquad HighList \leftarrow HighList + 1<br>11 ELSE
         ELSE
12 IF Mark >= 50<br>13 THEN
13 THEN<br>14 Mi
14 Middle[MidList] \leftarrow Mark<br>15 MidList \leftarrow MidList
15 MidList \leftarrow MidList<br>16 ELSE
               ELSE
17 Lower[HighList] \leftarrow Mark<br>18 LowList \leftarrow LowList + 1
18 LowList \leftarrow LowList + 1<br>19 ENDIF
19 ENDIF<br>20 ENDIF
20 ENDIF<br>21 Marksl
     MarksEntry \leftarrow MarksEntry + 1
22 NEXT MarksEntry = 500
23 OUTPUT "You entered ", HighList, " higher marks"
24 OUTPUT "You entered ", MidList, " middle marks"
25 OUTPUT "You entered ", LowList, " lower marks"
```
**(a)** Identify the **four** errors in the pseudocode and suggest a correction for each error.

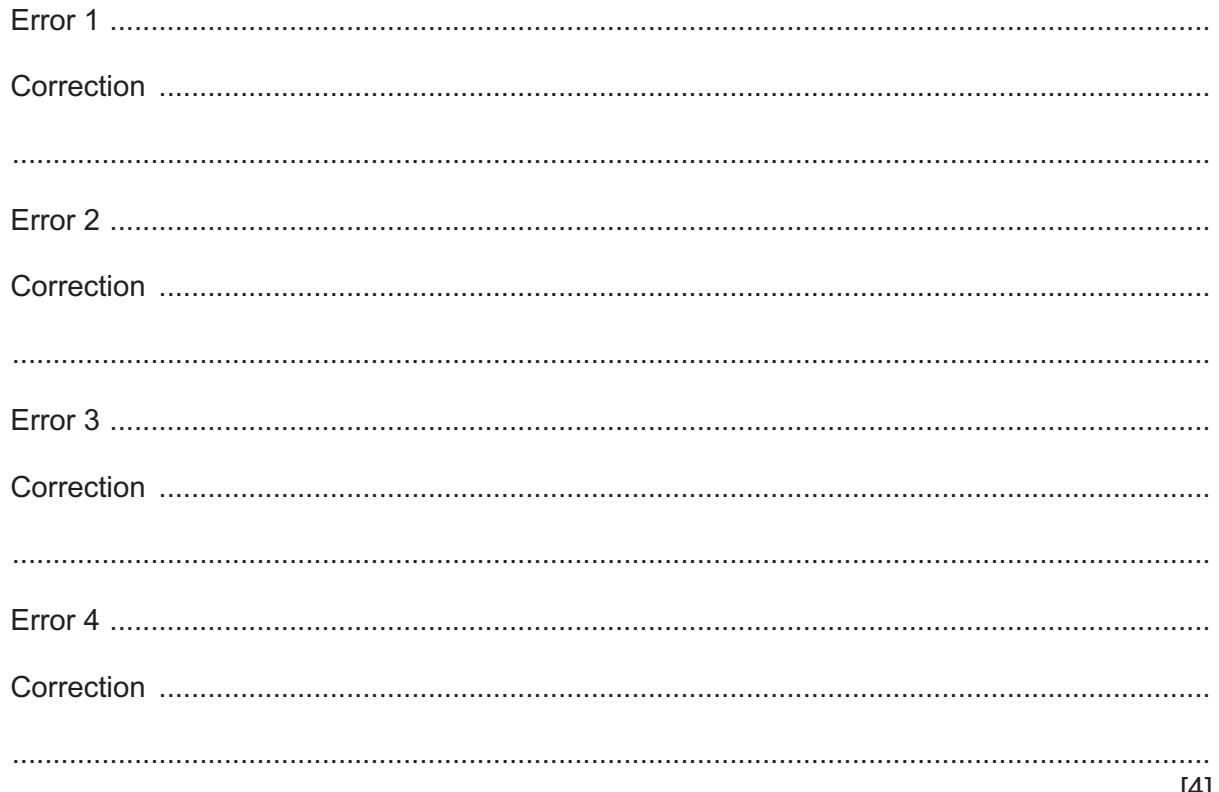

(b) The corrected algorithm needs to be changed so that any number of marks may be entered and the algorithm runs until the user tells it to stop.

Write the new pseudocode statements that would be needed to achieve this and state where in the algorithm they would be placed.

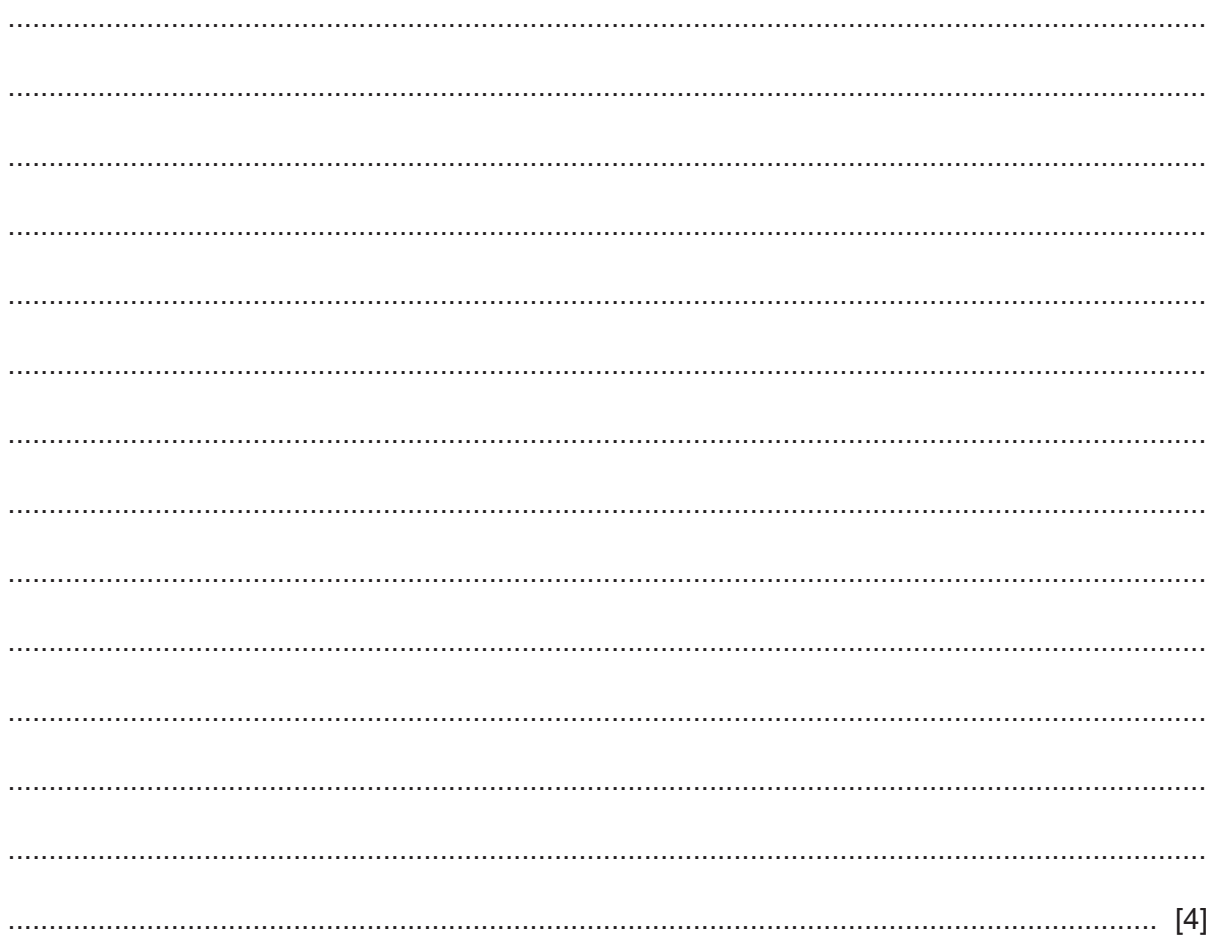

**6** This flowchart represents an algorithm to divide three-digit numbers into hundreds, tens and units.

The pre-defined function DIV gives the value of the result of integer division, for example  $Y = 9$  DIV 4 gives the value  $Y = 2$ 

The pre-defined function MOD gives the value of the remainder of integer division, for example  $R = 9$  MOD 4 gives the value  $R = 1$ 

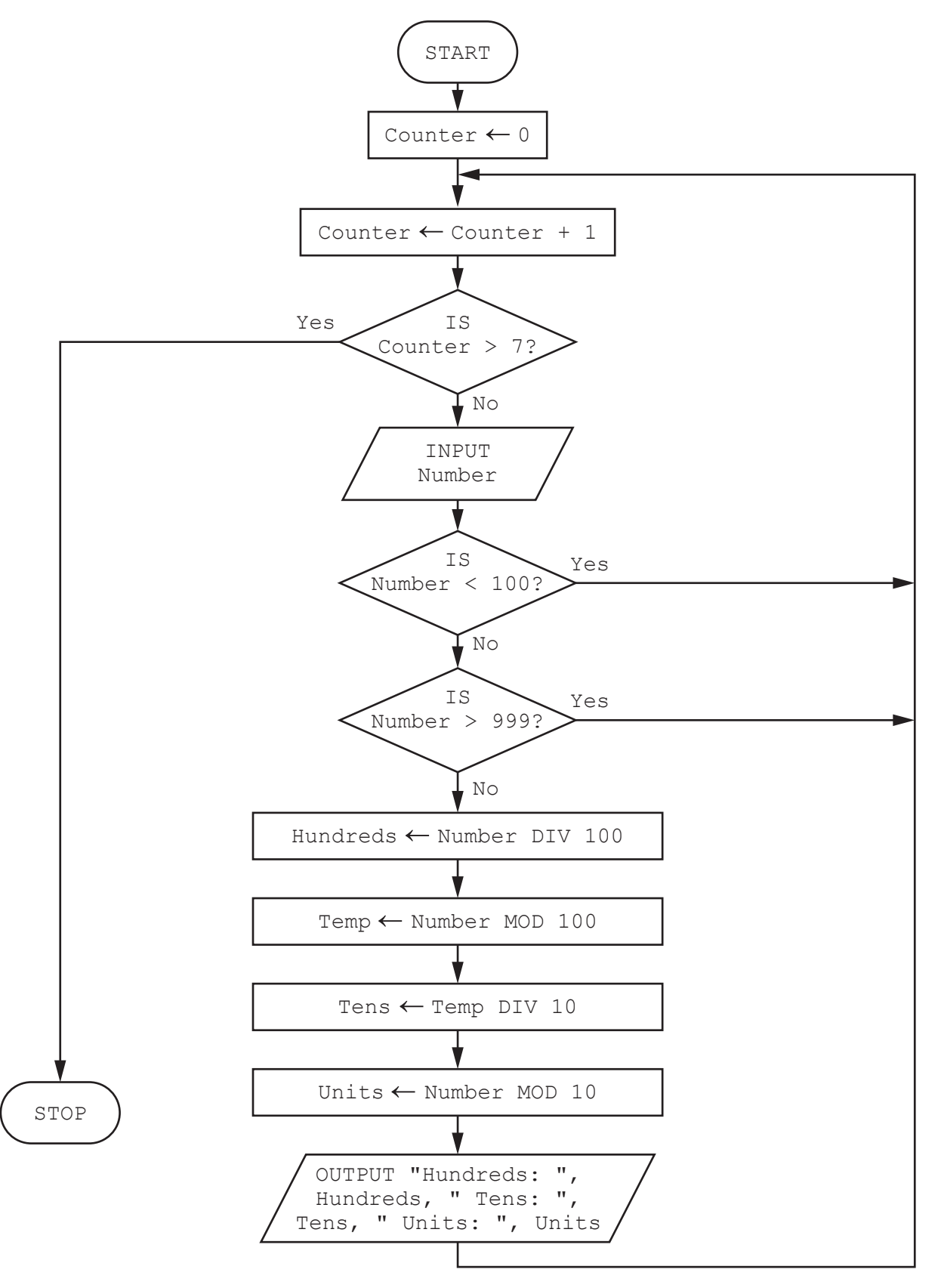

© UCLES 2022 0478/22/O/N/22

Complete the trace table for the algorithm using this input data:

97, 876, 4320, 606, 9875, 42, 124

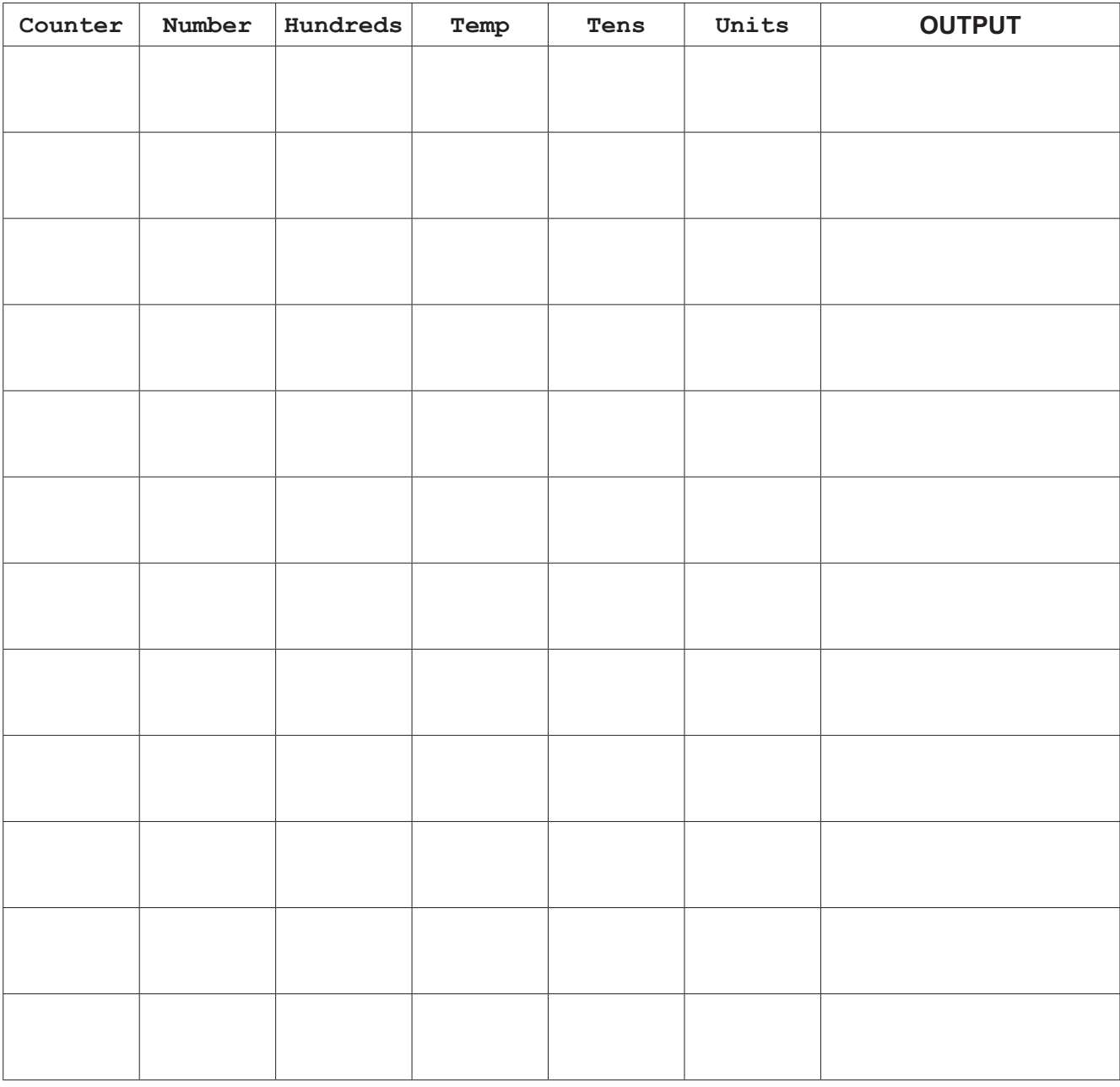

 $\overline{[5]}$ 

**7** A school uses a database table, ASSESS, to keep a record of the internal assessments and the number of candidates for each of the subjects in its curriculum.

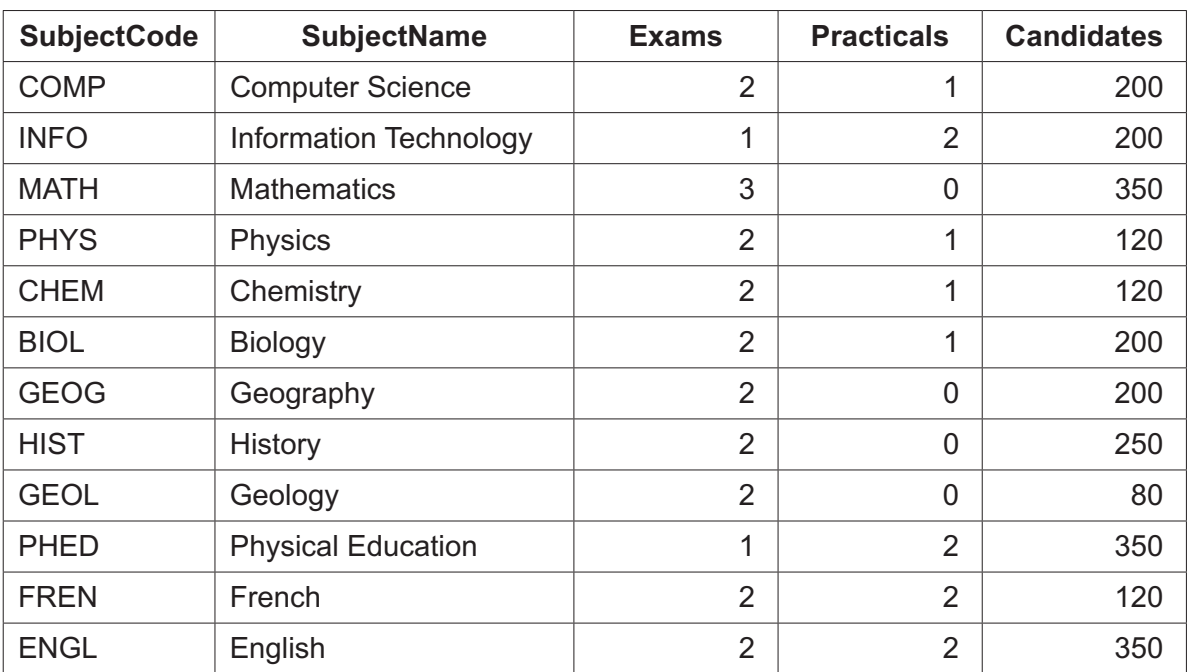

This database only allows the data types:

- text
- number
- currency
- Boolean.

**(a) (i)** State the most appropriate data type for the fields SubjectCode and Exams.

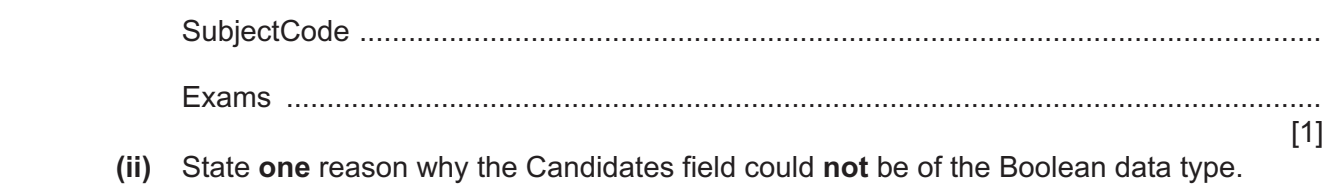

...........................................................................................................................................

..................................................................................................................................... [1]

(b) Show the output given by the query-by-example grid.

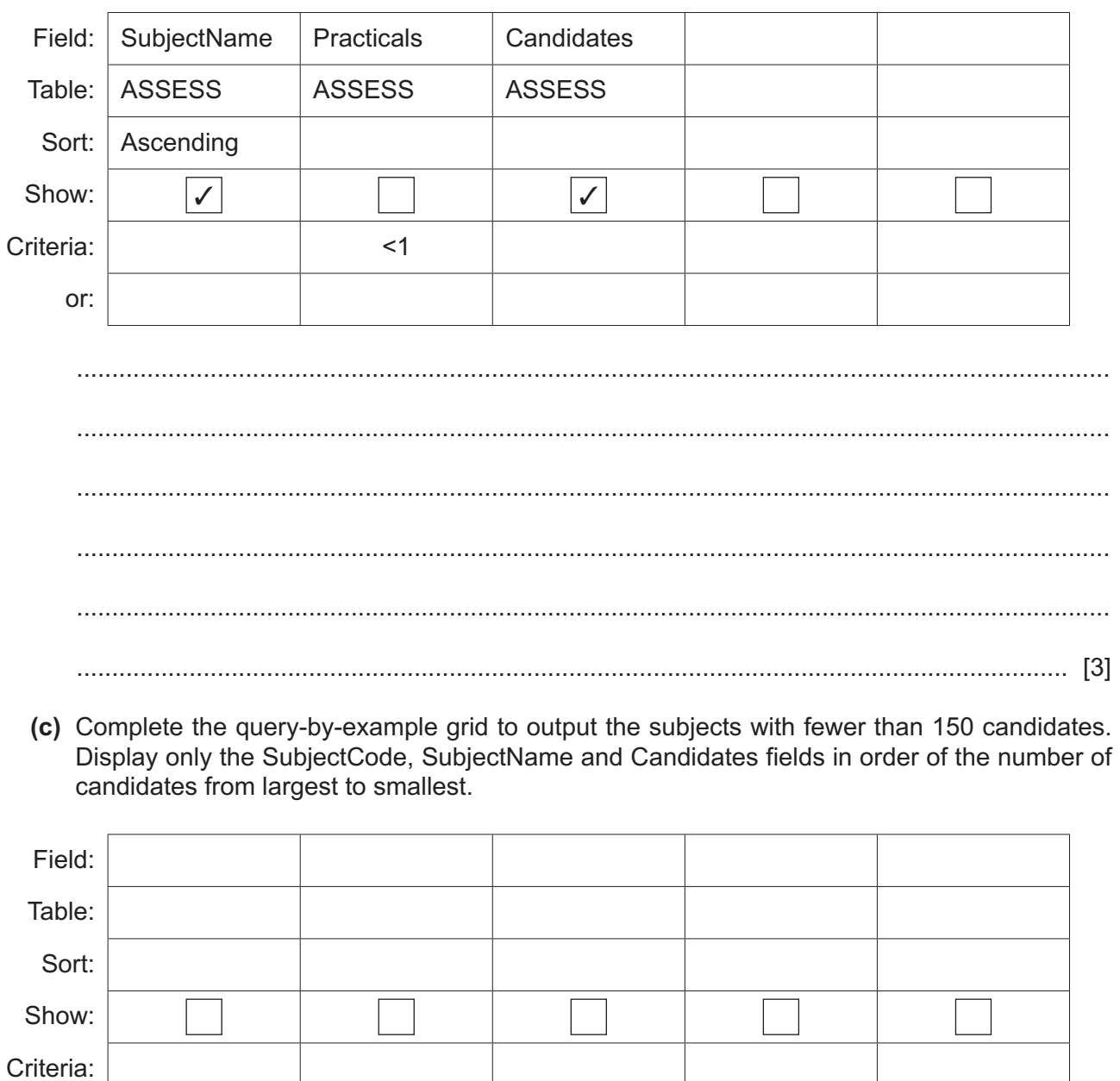

 $[3]$ 

or:

**BLANK PAGE**

# **BLANK PAGE**

**BLANK PAGE**

Permission to reproduce items where third-party owned material protected by copyright is included has been sought and cleared where possible. Every reasonable effort has been made by the publisher (UCLES) to trace copyright holders, but if any items requiring clearance have unwittingly been included, the publisher will be pleased to make amends at the earliest possible opportunity.

To avoid the issue of disclosure of answer-related information to candidates, all copyright acknowledgements are reproduced online in the Cambridge Assessment International Education Copyright Acknowledgements Booklet. This is produced for each series of examinations and is freely available to download at www.cambridgeinternational.org after the live examination series.

Cambridge Assessment International Education is part of Cambridge Assessment. Cambridge Assessment is the brand name of the University of Cambridge Local Examinations Syndicate (UCLES), which is a department of the University of Cambridge.